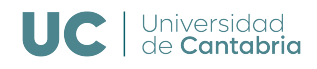

E.T.S.I.I.T - Grado en Ingeniería de Tecnologías de Telecomunicación

### Dimensionado y Planificación de Redes Curso 2023/2024 Bloque 2 de Prácticas Práctica 2.a - Sistemas M/M/S/S

Los alumnos deberán implementar en Matlab las funciones y scripts necesarios para resolver los diferentes apartados. Deberán entregar una pequeña memoria, con las respuestas a las preguntas concretas que se plantean y describiendo brevemente el diseño e implementación de las herramientas desarrolladas. La fecha límite para la entrega del segundo bloque de prácticas es el día 10 de enero de 2024.

La práctica se realizará utilizando Matlab. Los estudiantes pueden usar dicha herramienta a trav´es del Portal de Aplicaciones Porticada, o utilizando la licencia de Campus (TAH) disponible, con la que pueden instalarse el software en sus equipos.

Para usar la versión de Matlab disponible a través del Portal de Aplicaciones Porticada, se puede acceder al mismo a trav´es de un enlace directo en el escritorio de la cuenta alumnos (contrase˜na telematica), del SO Windows. Como no se puede garantizar el almacenamiento correcto de los ficheros, se recomienda que los alumnos se encarguen de, tras cada sesión, guardar sus desarrollos en algún medio adicional.

El uso de las funciones de Matlab print y csvwrite o dlmwrite puede resultar cómodo para generar las gráficas y tablas que se piden en diferentes apartados de la práctica.

# Fórmula de ErlangB

Implementar una función de Matlab que, utilizando el método recursivo, calcule la probabilidad de bloqueo de un sistema  $M/M/S/S$  cuando el número de servidores sea S, y el tráfico ofrecido sea A:  $erlangb(S, A)$ .

Utilizar dicha función para generar una tabla de  $Erlang-B$  con los parámetros que aparecen en el anexo del guión.

Implementar la función servers $(A, PB)$ , para determinar el número de servidores necesarios para garantizar la  $PB$  para el tráfico ofrecido A. Utilizar dicha función para generar una tabla similar a la que se muestra en  $\vert \dagger$ , pág. 9 y una figura similar a la que aparece en  $[t, p\text{ág. } 10]$ . Emplear los parámetros que se indican en el anexo.

Implementar la función  $\text{to max}(S, PB)$ , para determinar el tráfico máximo que se puede ofrecer a un conjunto de S recursos para que la probabilidad de bloqueo sea inferior a PB. Utilizar dicha función para generar una tabla similar a la que se muestra en [†, pág. 9] y una figura similar a la que se muestra en  $\vert \dagger$ , pág. 10. Emplear los parámetros que se indican en el anexo.

# Fórmula de ErlangB aproximada

Implementar una función que establezca la probabilidad de bloqueo utilizando el método iterativo que aparece en los apuntes  $[\dagger, \text{pág. 11}]$ . ¿Cuántas iteraciones son necesarias para que el error absoluto sea menor de 2e−7, utilizando los parámetros que se recogen en el anexo?

### Expresión de Jagerman

Implementar una función que devuelva la probabilidad de bloqueo de un sistema  $M/M/S/S$ utilizando el método de Jagerman [†, pág. 13]. Utilizar dicha función para generar una tabla de ErlangB similar a la del primer apartado (con los mismos rangos), comparando las diferencias entre ambas.

A partir de la anterior, implementar la función servers real $(A, PB)$ , que determine los servidores (pudiendo ser un n´umero no entero) necesarios para asegurar una probabilidad de bloqueo (PB) si el tráfico ofrecido es A. Utilizar dicha función para generar la tabla y la figura que se llevaron a cabo en el primer apartado, comentando las diferencias entre ambos resultados. Generar el mismo valor (servidores reales) interpolando los valores que se pueden obtener a través de la función servers anterior y comparar los resultados (*u*nicamente en la tabla).

La función **interp1** de Matlab permite llevar a cabo interpolaciones lineales entre dos puntos.

#### Modelo de la mochila estocástica

Implementar el algoritmo recursivo para resolver las probabilidades de bloqueo de un sistema de pérdida pura con múltiples servicios (modelo de la mochila estocástica) [†, pág. 36], y utilizarlo para el sistema cuyos par´ametros se recogen en el anexo. Comparar los resultados con el que se obtendría al normalizar la capacidad respecto a alguno de los servicios [†, p´ag. 37], utilizando las herramientas que se consideren oportunas.

#### Referencias

† Ramón Agüero. "Tema  $\lambda$  – Modelo M/M/S/S y extensiones". Apuntes asignatura Dimensionado y Planificación de Redes. Grado en Ingeniería de Tecnologías de Telecomunicación. Universidad de Cantabria. (2023)

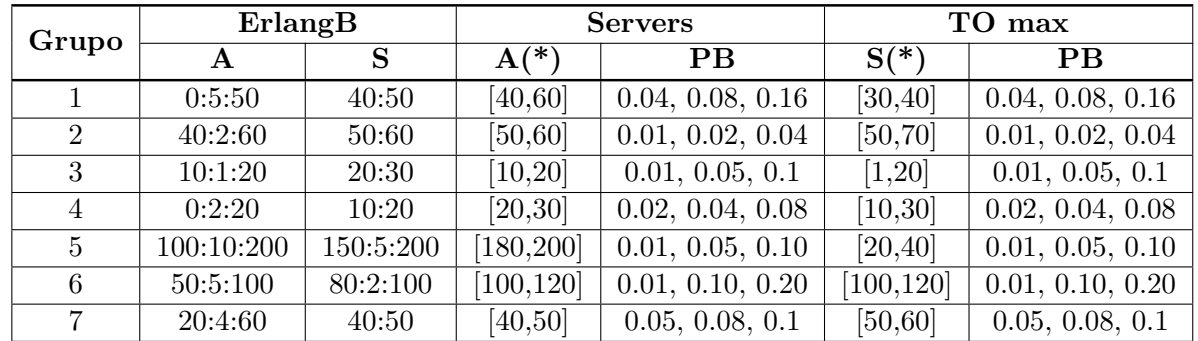

# Anexo: distribución de parámetros por grupos

(\*) Utilizar  $\approx 20$  valores para representar gráficamente los resultados

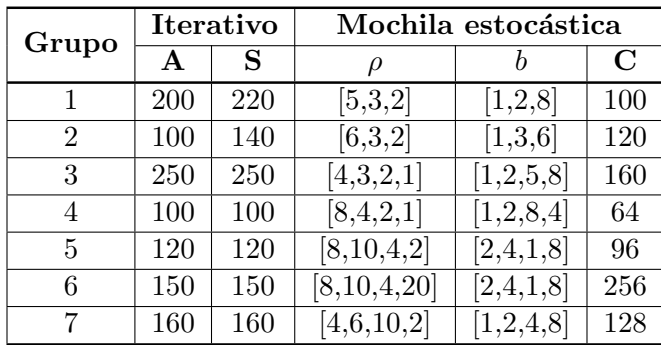